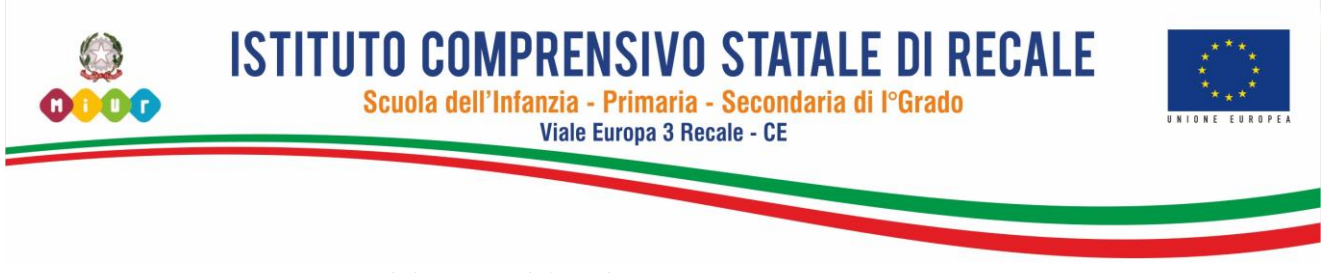

## **COMUNICAZIONE N. 09 del 30.09.2019**

ISTITUTO COMPRENSIVO-RECALE Prot. 0003602 del 30/09/2019 07-05 (Uscita)

 **Ai Docenti Al D.S.G.A. All'Albo**

Oggetto: Utilizzo Personal Computer per la compilazione del registro elettronico e per lo svolgimento della didattica digitale.

Si comunica a tutti i docenti della scuola primaria e della scuola secondaria di primo grado che a partire dal giorno 07.10.2019 si avvierà, a regime, l'uso del registro elettronico,

si dispone

pertanto che a partire da tale data i Docenti della scuola secondaria di primo grado, che prestano servizio alla prima ora, potranno prelevare dalla cassaforte ubicata in Segreteria il PC portatile predisposto e destinato a ciascuna classe (ogni PC contenuto in valigetta è fornito di targhetta identificativa con il nome della classe). Il Personal Computer sarà utilizzato per la compilazione del Registro di Classe e come strumento essenziale, collegato alla LIM, ove presente, per una didattica innovativa. Sarà lasciato in aula a disposizione dei docenti delle ore successive. I docenti della sesta ora provvederanno a chiudere in valigetta il PC portatile con i relativi accessori per poi riporlo nella cassaforte in segreteria.

Ogni valigetta contiene un PC portatile, il relativo alimentatore ed un mouse.

I PC sono forniti dei principali software utili alla didattica ed impostati per collegarsi alla rete dell'istituto.

In caso di eventuali problematiche funzionali sarà a disposizione dei docenti, nelle ore di potenziamento allo scopo destinate, la collaborazione tecnica del prof.re Maurizio Morelli.

Nelle more di una più attenta regolamentazione si invitano i docenti a rispettare e a far rispettare le regole essenziali di seguito riportate:

- non devono essere modificate le impostazioni iniziali di ogni singolo P.C.;
- i desktop dei singoli P.C. non vanno personalizzati con sfondi, screensaver etc.;
- ogni docente potrà creare nella cartella in "Documenti" (e non sul desktop), una sotto-cartella nominale dove allocare il materiale didattico di propria competenza;
- laddove necessaria l'installazione di software didattici ulteriori rispetto a quelli già installati, si dovrà far riferimento al prof. Morelli ed, in ogni caso, dovranno essere rispettate le normative vigenti in tema di copyright e licenze d'uso.

Al fine di evitare contaminazioni da virus informatici, le chiavette USB personali vanno utilizzate sol se necessario e previa analisi con l'antivirus presente in ogni singolo P.C.

> Il Dirigente Scolastico f.to prof. Giovanni Spalice L'originale firmato digitalmente, ai del D. Lgs. n. 82/2005 e relative norme tecniche, è tenuto presso l'Ufficio scrivente

codice meccanografico CEIC85900E - codice fiscale 93077990617 - codice univoco ufficio UF5S8P